## **How to Submit a Waiver Form**

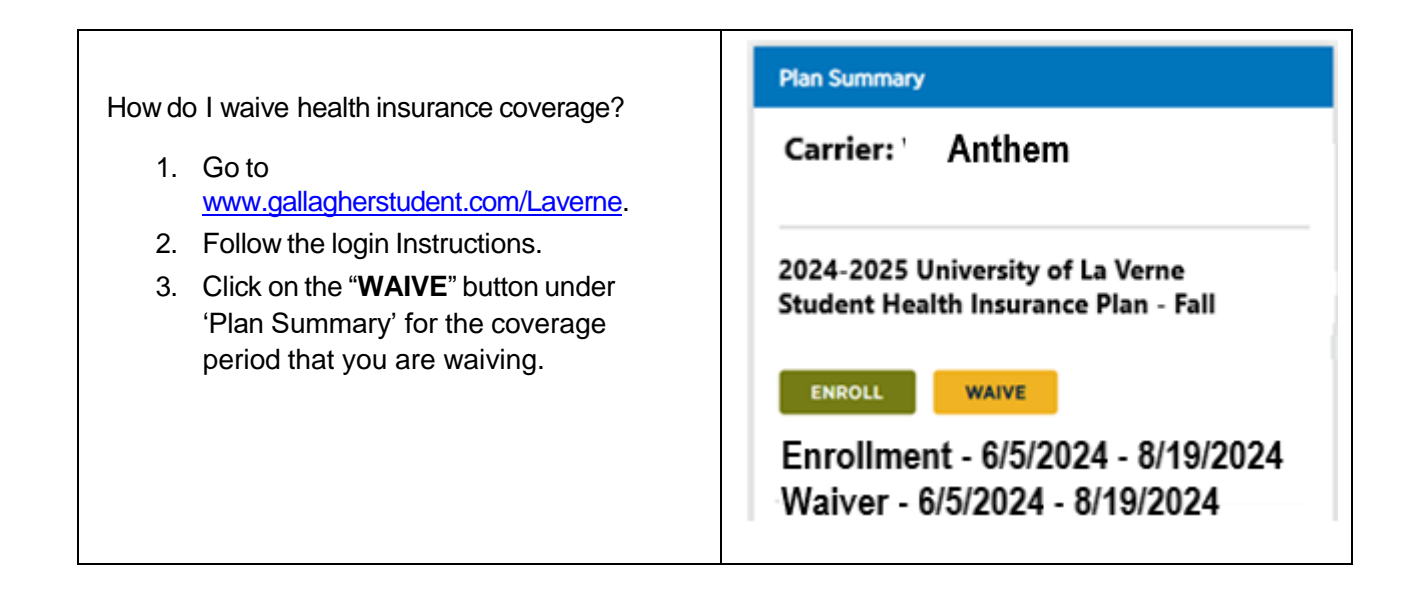

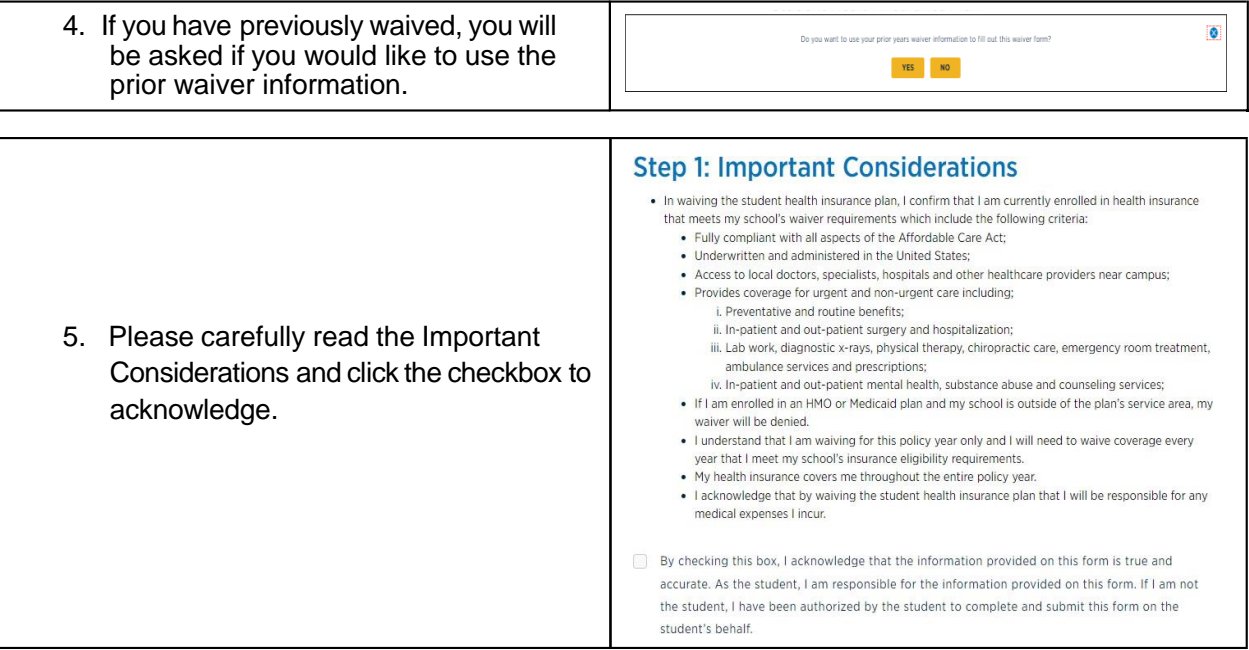

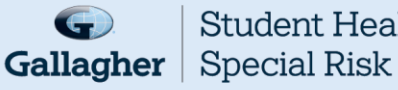

**Student Health &** 

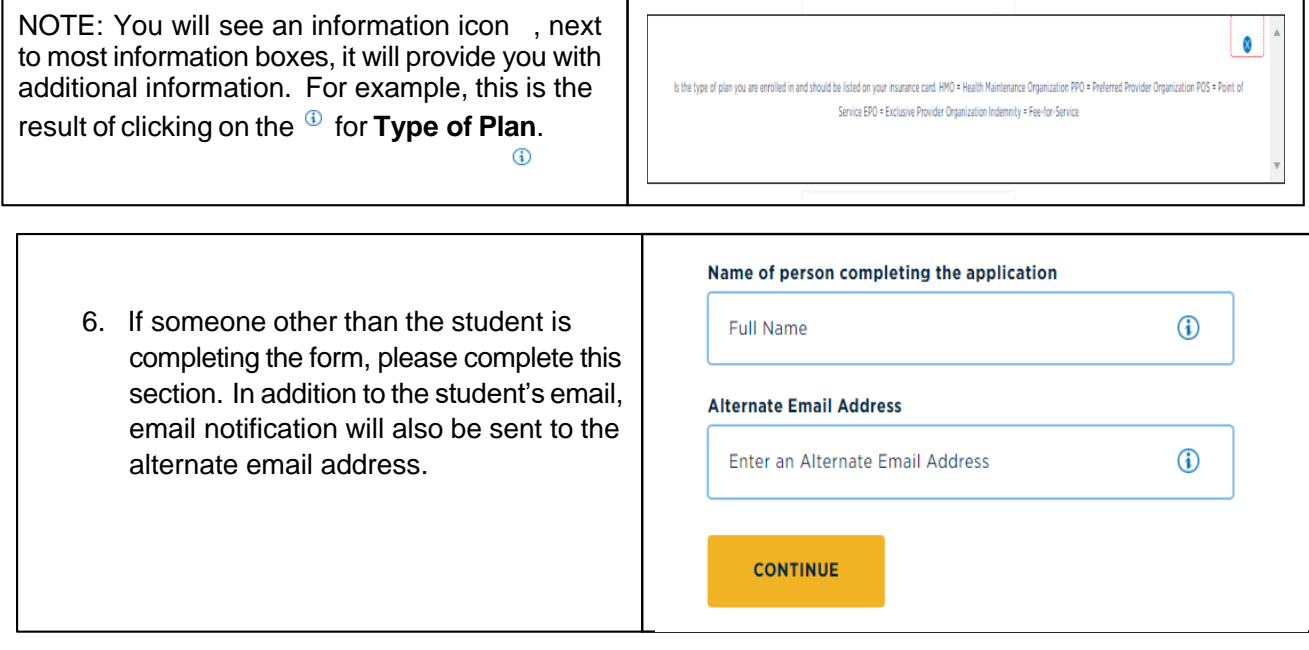

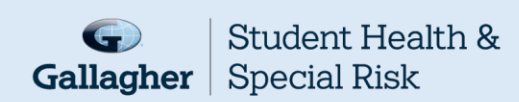

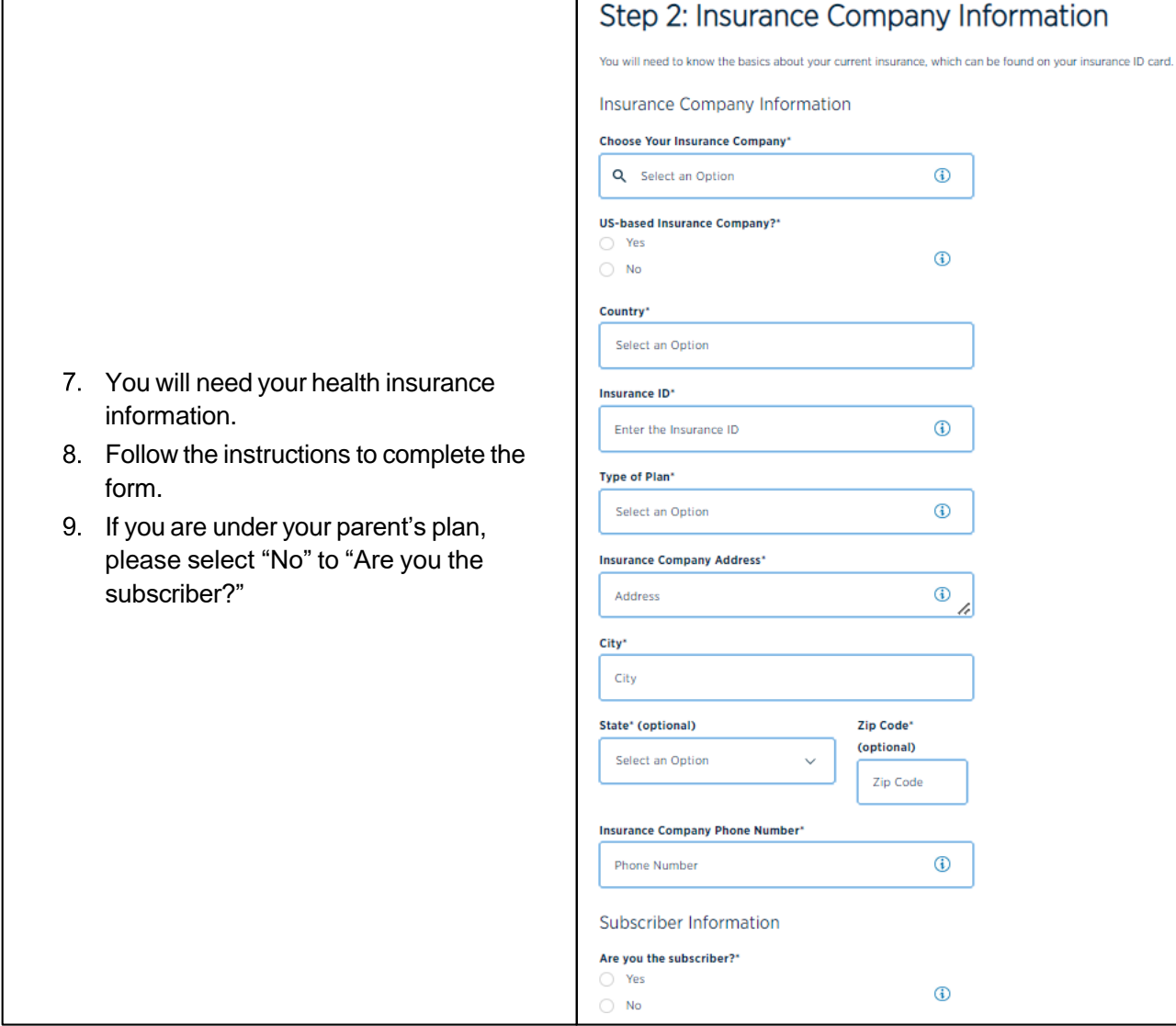

T

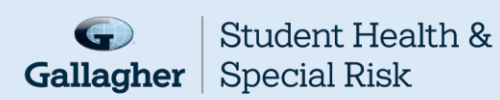

 $\sqrt{ }$ 

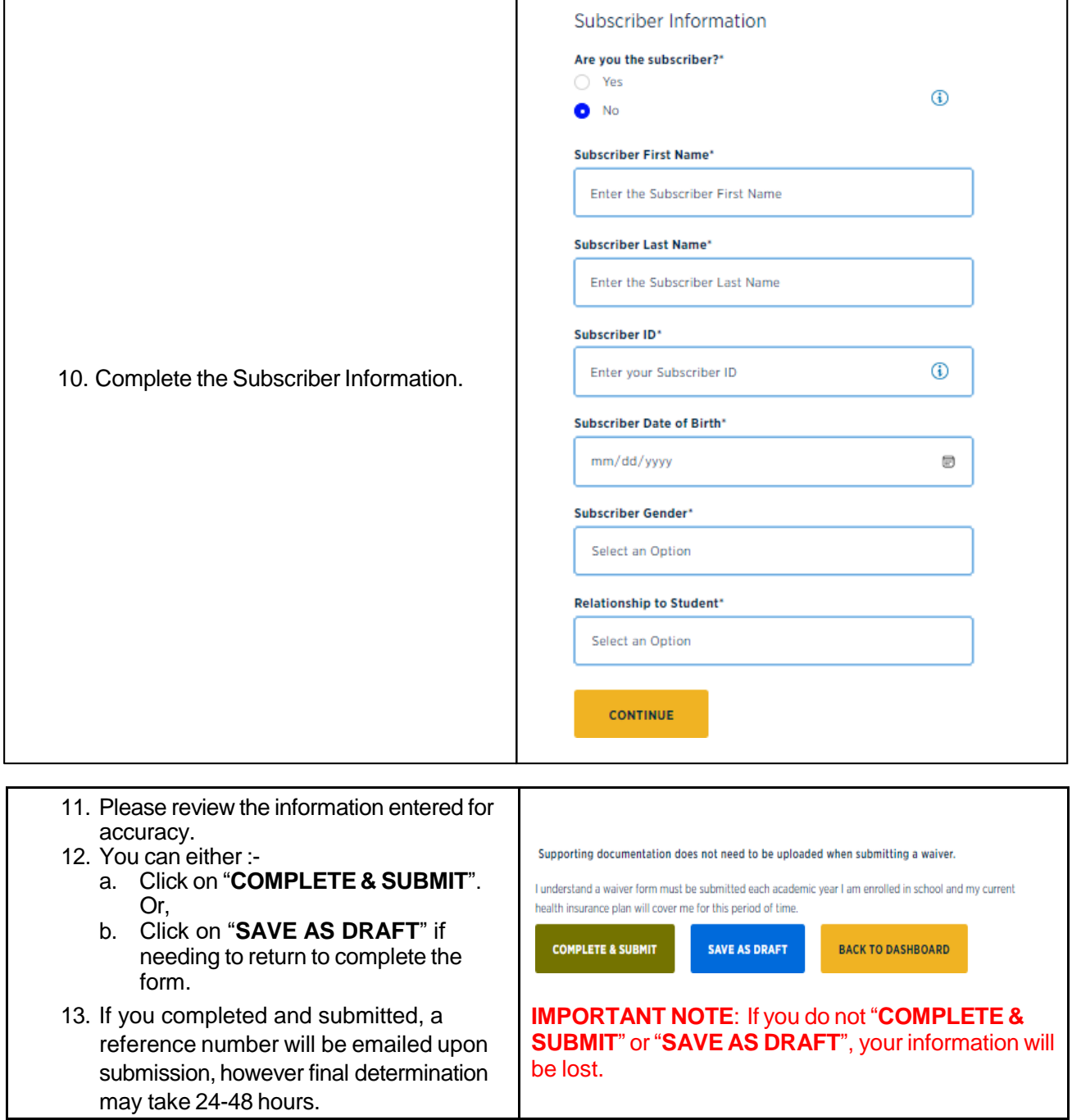

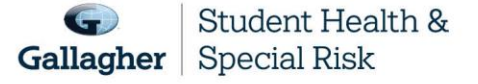

This document is intended as a general summary. It is not inclusive of all benefits, restrictions and exclusions in your Studen Health Insurance Program.<br>Insurance brokerage and related services to be provided by Gallagher

1